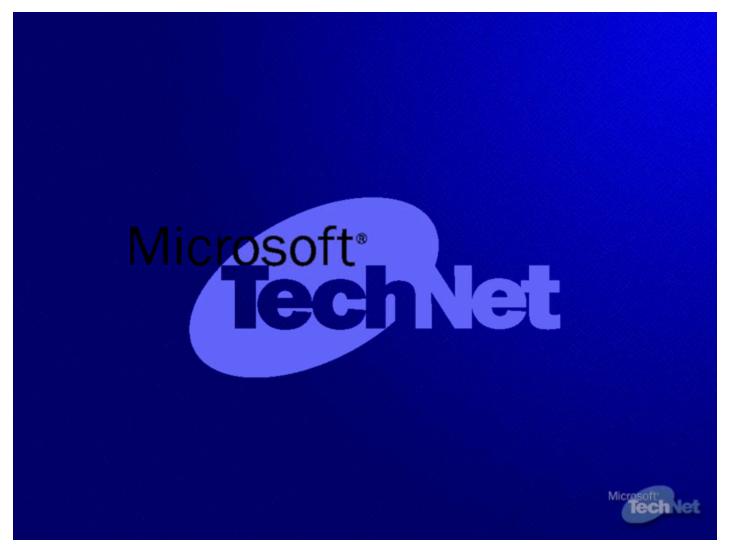

Slide 1

## 14 Things Hackers Don't Want You To Know

Jesper M. Johansson, Ph.D.
Program Manager
Security Business Unit
Microsoft Corporation
jesperjo@microsoft.com

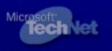

10 14 Things Hackers Don't Want You To Know

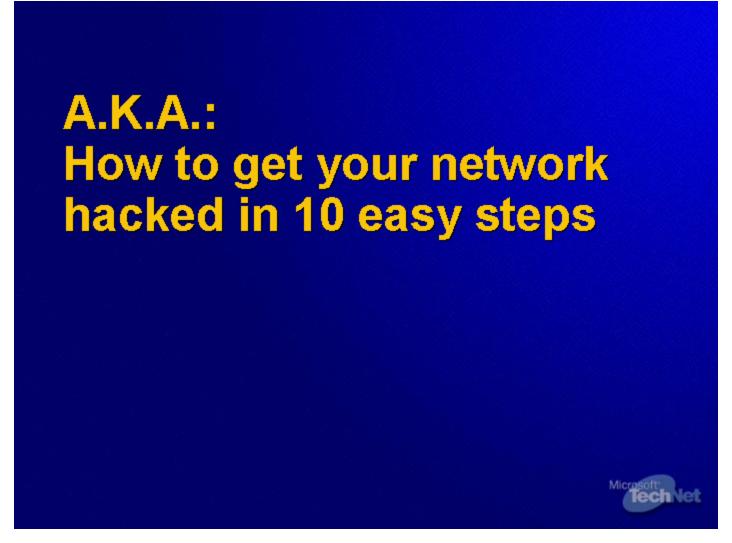

A.K.A.: How to get your network hacked in 10 easy steps

#### **Several Broad Categories**

- Patch mismanagement
- Security dependencies
- Configuration issues
- Passwords
- IDS and vulnerability scanning

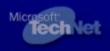

**Several Broad Categories** 

#### 1. Patch Your Machines!

- This should be items 1, 2, and 3!
- Number 1 cause of successful attacks
- Patch levels need to be carefully

monitored

- Use patch scanners
  - MBSA
  - Vulnerability scanners
- Windows Server 2003 includes Auto Update functionality!

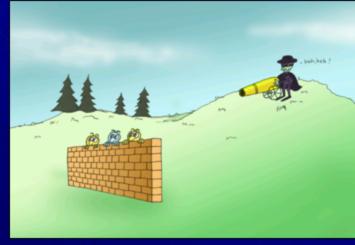

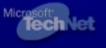

1. Patch Your Machines!

#### **Security Dependencies**

- Systems are dependent on each other for security
- Dependencies must be
  - Understood
  - Analyzed
  - Managed
- Most common dependencies are through either service or administrative accounts

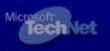

**Security Dependencies** 

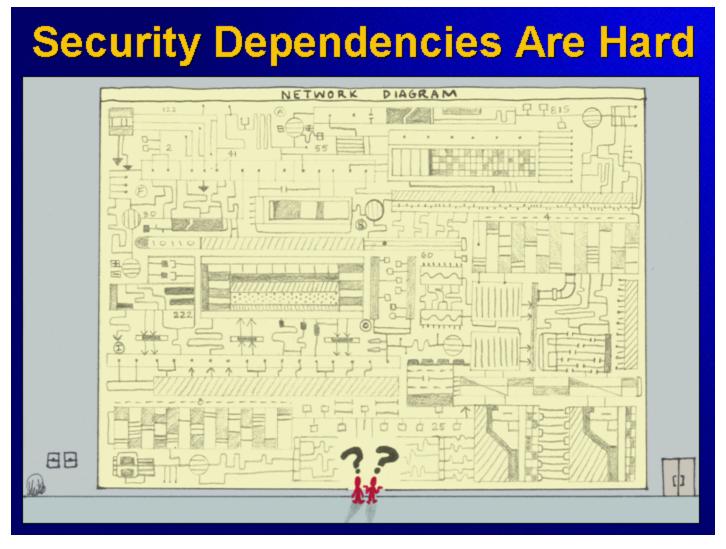

**Security Dependencies Are Hard** 

### 2. Administrative Dependencies

- An administrator on any given machine can run code as any user logging on to that machine
  - What other machines do your admins log on to?
  - Who administers those machines
- Administrative dependencies balloon – fast!
- Enumerating actual administrators is hard

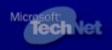

2. Administrative Dependencies

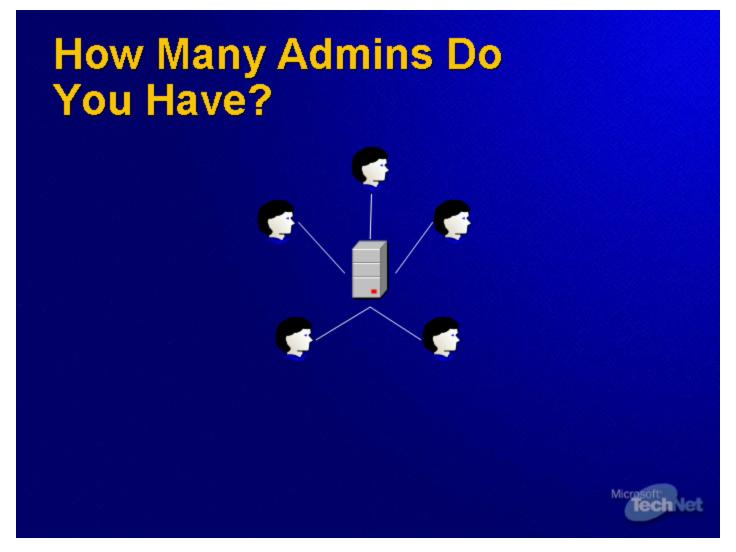

**How Many Admins Do You Have?** 

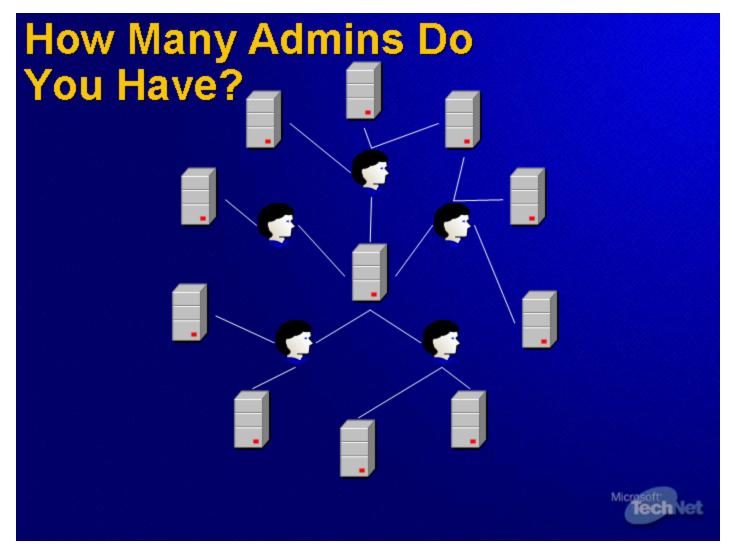

**How Many Admins Do You Have?** 

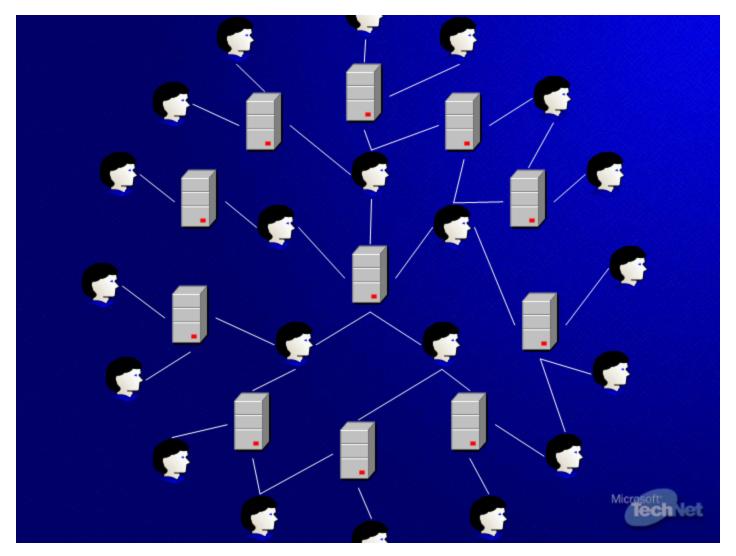

Slide 11

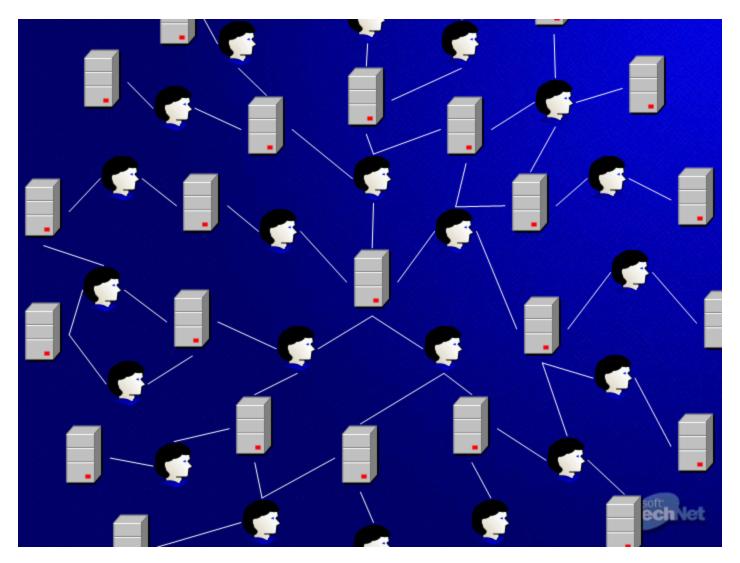

Slide 12

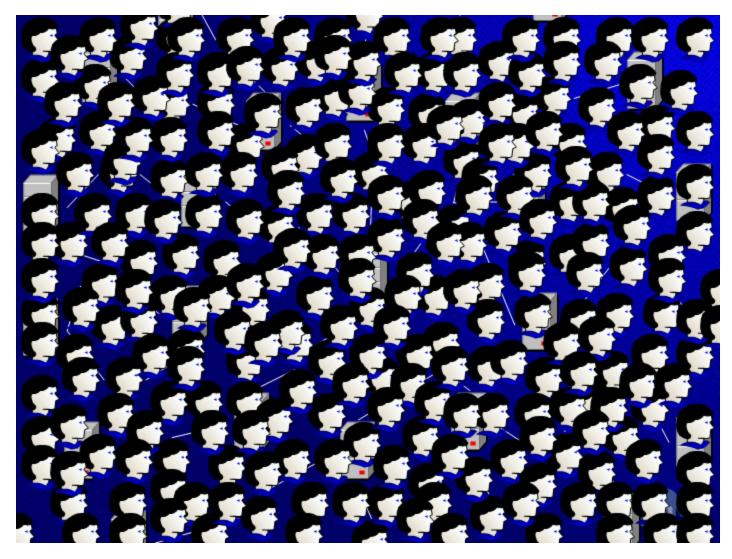

Slide 13

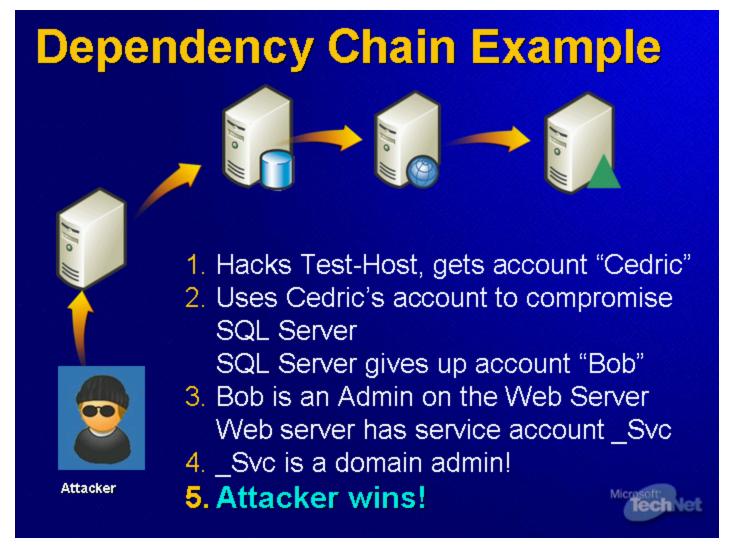

**Dependency Chain Example** 

### 3. Limit Service Account Trust Environment

- Any user with administrative privileges can retrieve service account credentials
- Service accounts frequently have Administrative privileges...
  - ...on several machines
  - Implements the "least common security denominator"
- Segregate service accounts by security needs of the systems
- NetworkService and LocalService are useful, to a point

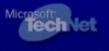

3. Limit Service Account Trust Environment

# 4. High-level Accounts Running Services; on Untrusted Machines

- Fact: A machine can never be more secure than any other machine whose security it is dependent on
- Less sensitive systems can depend on more sensitive systems
- More sensitive systems must NEVER depend on less sensitive systems

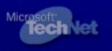

4. High-level Accounts Running Services; on Un-trusted Machines

### 5. Run Services with Least Privilege

- Services running as administrators
- Privileges
  - Act as the Operating System (SeTCB)
  - Debug Programs (SeDebug)
  - Interactive Logon (SelnteractiveLogonRight)
- Verify the rights assigned to your service accounts
  - Snapshot system before installing the service

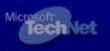

5. Run Services with Least Privilege

### 6. Restrict Access to Other Networks

- Servers generally do not need to make outbound connections
  - Restricting them from doing so makes additional compromise very difficult
- Public-facing servers should not access backend network
- Back-end servers should not access corporate networks, and vice-versa
- ◆ IPSec in Windows Server 2003 can be used to manage this globally

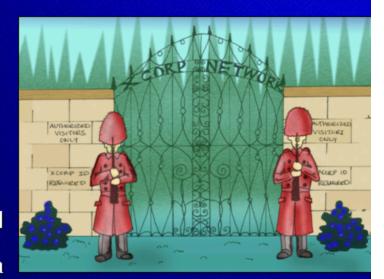

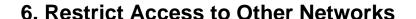

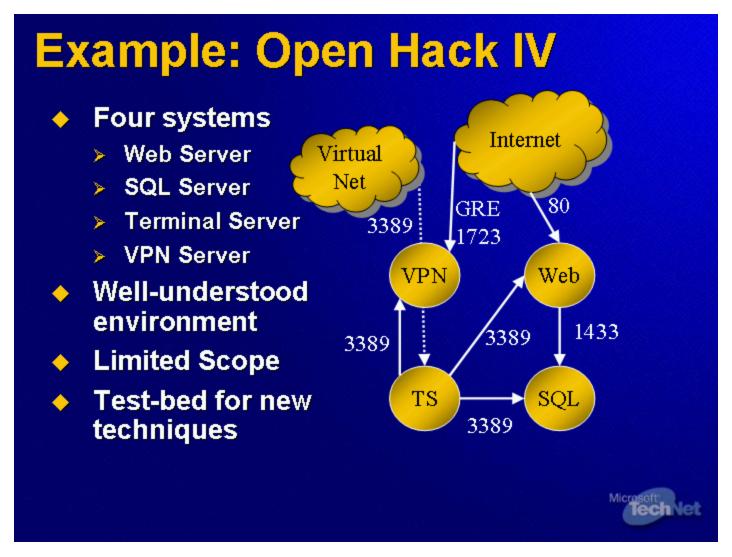

**Example: Open Hack IV** 

#### **Configuration Issues**

- Rarely do systems come prehardened
- Default configuration is generally appropriate for trusted network
- It is entirely inappropriate for edge servers
- The same holds true for services
- Start with hardening servers...

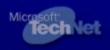

**Configuration Issues** 

#### 7. Harden Servers

- No system has ever been completely secure out of the box
  - Most systems are shipped to be compatible rather than secure
- Many tweaks are available to make your system more secure
  - RestrictAnonymous
  - NoLMHash
  - SafeDLLSearchMode\*
  - LMCompatibilityLevel\*
  - >

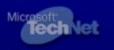

#### 7. Harden Servers

#### **Hardening Documentation**

- http://www.microsoft.com/TechNet/Security
- Under the "Hardening Servers" topic
  - Hardening Guides
    - Windows 2000 Security Hardening Guide
    - Windows XP Security Guide
    - Windows Server 2003 Security Guide
  - Security Solutions
    - Microsoft Windows 2000 Server Security Solution
    - Exchange Server 2000 Prescriptive Architecture Guide

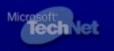

**Hardening Documentation** 

### 8. Validate That Hardening Steps Were Effective

- Often hardening steps are performed incorrectly
  - Operating system specific settings
  - Deprecated settings
  - Typos
- One way to validate is to run vulnerability scanners
- Example: NoLMHash setting differs between Windows 2000 and Windows Server 2003

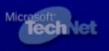

8. Validate That Hardening Steps Were Effective

#### 9. Harden Services

- Services are usually shipped to be useful, not secure
- Even if they are shipped to be secure, your environment does not use all the features
- Remove everything you do not need
- Restrict access to the services as much as possible

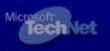

9. Harden Services

#### **Passwords and Monitoring**

- If everything else fails, passwords stand between you and utter destruction
- How strong are your passwords – really!
- What password representations do you store?
- Do you monitor them?
- What other kinds of monitoring do you have?
- How long does it take to crack a password?

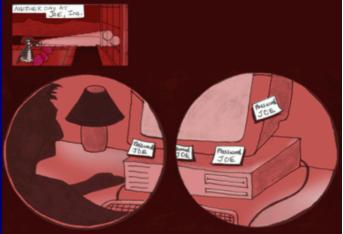

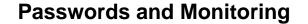

### 10. User Password Management

- Require complex passwords
  - Minimum 3 of the 5 complexities
- Require long passwords
  - 8 characters minimum
- Remove the LM Hashes
- Educate users on how to pick good passwords (and what they look like)

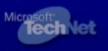

10. User Password Management

### 11. Administrator Password Management

- One machine can give up the password for an entire network!
  - Do not store passwords in text files
- Have you analyzed your dependencies today?
- Use ALT characters in passwords
  - Not all ALT characters are created equal
  - Use those in the 0128-0159 range
  - 0128 != 128

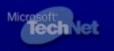

11. Administrator Password Management

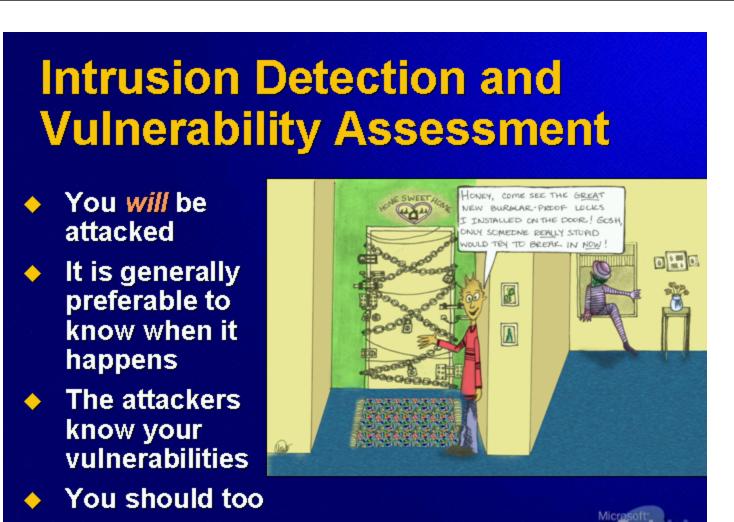

**Intrusion Detection and Vulnerability Assessment** 

#### 12. Intrusion Detection

- So you have hardened the environment and the systems. What if it fails?
- There is a word for forensic detection: postmortem!
- Sometimes the IDS becomes the vulnerability...

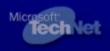

12. Intrusion Detection

#### 13. Vulnerability Scanning

- Improving the security of your network by breaking into it (Dan Farmer, Wietse Venema)
- Know your vulnerabilities how else would you prevent them
- Be careful vulnerability scanners can be dangerous to your health
  - And your career...

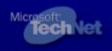

13. Vulnerability Scanning

14. Have An Emergency Response Plan

- Is this your plan?
  - Get call from FBI
  - Panic
  - Update resume
- You probably need a better plan
  - Disconnect the system
  - Who to contact how?
  - Who will analyze what?
  - How do we restore service

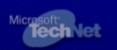

14. Have An Emergency Response Plan

### **Upcoming Security Webcasts**

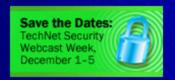

Get Ready for TechNet Security Webcast Week

December 1 - 5, 2003

Join Microsoft security experts for a series of webcasts. Topics include patch management, secure network access, Windows Rights Management Services, and more.

http://www.microsoft.com/technet/security/webcasts/

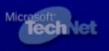

**Upcoming Security Webcasts** 

| 1205TNTJesper10ThingsHackers                        |          |
|-----------------------------------------------------|----------|
| http://www.microsoft.com/technet/security/webcasts/ |          |
| http://www.microsoft.com/technet/security/webcasts/ |          |
|                                                     |          |
|                                                     |          |
|                                                     |          |
|                                                     |          |
|                                                     |          |
|                                                     |          |
|                                                     |          |
|                                                     |          |
|                                                     |          |
|                                                     |          |
|                                                     |          |
|                                                     |          |
|                                                     |          |
|                                                     |          |
|                                                     |          |
|                                                     |          |
|                                                     |          |
|                                                     | Page: 33 |

#### **Connect with TechNet**

Microsoft's TechNet programs provide IT professionals with high-quality, how-to information and resources to efficiently evaluate, deploy, maintain and support their Microsoft technology. To learn more, subscribe, or attend a free briefing, please visit:

- Free Technical Briefings: www.microsoft.com/usa/events
- TechNet Suscriptions: www.microsoft.com/technet/buynow/subscribe
- TechNet Web Casts: www.microsoft.com/webcasts
- TechNet Flash Newsletter: <u>http://www.microsoft.com/technet/flash</u>
- TechNet Online: www.microsoft.com/technet

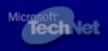

**Connect with TechNet** 

| 05TNTJesper10ThingsHackers |                                                                             |  |
|----------------------------|-----------------------------------------------------------------------------|--|
| tps://msev                 | vents.microsoft.com/emcui/WelcomePage.aspx?EventID=1032238908&Culture=en-US |  |
|                            | https://msevents.microsoft.com/emcui/WelcomePage.aspx?Eventl                |  |
|                            |                                                                             |  |
|                            |                                                                             |  |
|                            |                                                                             |  |
|                            |                                                                             |  |
|                            |                                                                             |  |
|                            |                                                                             |  |
|                            |                                                                             |  |
|                            |                                                                             |  |
|                            |                                                                             |  |
|                            |                                                                             |  |
|                            |                                                                             |  |
|                            |                                                                             |  |
|                            |                                                                             |  |
|                            |                                                                             |  |
|                            |                                                                             |  |